# Career Central login

Sign into Careers Central using your school email and password.

You will open up on your home page ... the central picture changes weekly with information on **Career of the Week.** 

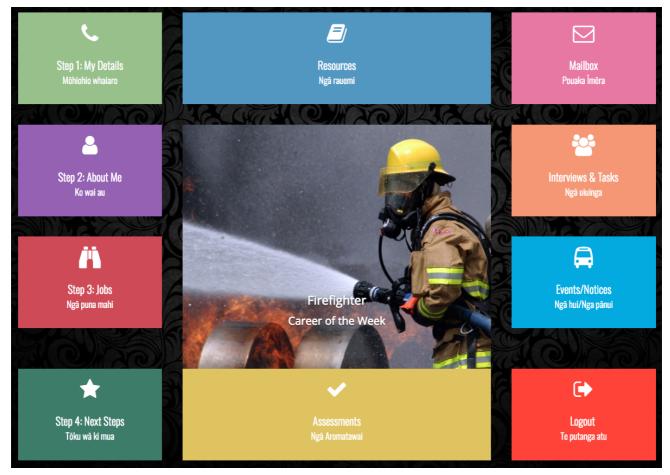

### Step 1: My Details

Check that all your information in **My Details** is up to date.

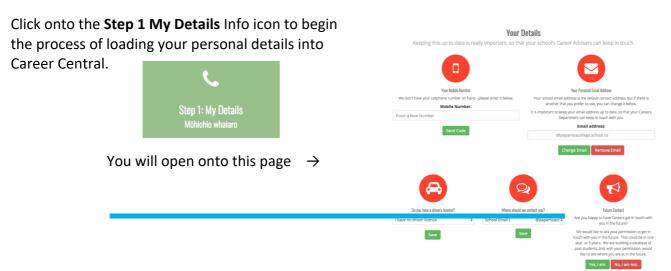

#### Mobile Number

When you are adding your **cell phone** details you will need to ignore the verification code and enter your mobile number first and then press

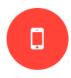

Send Code

A **code** will be sent to your cell phone which you will then add to the **Verification Code** 

 $\downarrow$ 

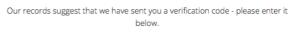

Your Mobile Number

| Verific | ation | Code: |
|---------|-------|-------|
|---------|-------|-------|

Enter Your Code

Enter Your Mobile

Check Code

If you have not got the code (and it has been more than 5 minutes) please retype your cellphone number below.

#### Mobile Number:

Send Code

Enter your verification code and this message will pop up on your page  $\rightarrow$ 

**Note:** If you did not receive a code on your cell phone you will need to retype your cell phone number and send for another code

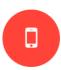

Your Mobile Number

Our records suggest that we have sent you a verification code - please enter it below.

#### Verification Code:

If all goes to plan your screen will look like this

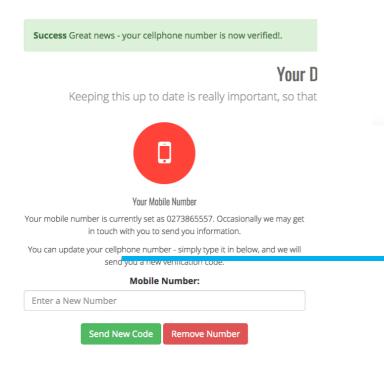

4946476425 Check Code If you have not got the code (and it has been more than 5 minutes) please retype your cellphone number below.

Mobile Number:

Enter Your Mobile

Send Code

#### Do you driver's

| Do you have a<br>driver's licence?<br>Please select the | æ                                                                                        | <b>(</b>                                                                                                    |
|---------------------------------------------------------|------------------------------------------------------------------------------------------|----------------------------------------------------------------------------------------------------|
| correct drop down                                       |                                                                                          | Do vou have a driver's licence?                                                                                                    |
| that applies to you                                     | Do you have a driver's licence?                                                          | I have no driver licence                                                                                                    |
| then <b>save</b>                                        | I have no driver licence     I have a learners     I have a restricted     I have a full | Save                                                                                                    |
| Your Personal Email                                     |                                                                                          |                                                                                                    |
| Please check that your o                                | email address is up-to-date                                                              |                                                                                                    |
| When you are first addir                                | ng your personal email details                                                           |                                                                                                    |
| add your email and th                                   | en click on <b>Change Email</b>                                                          | Your Personal Email Address                                                                                                    |
| $\downarrow$                                            |                                                                                          | Your school email address is the default contact address, but if there is<br>another that you prefer to use, you can change it below. |
| Change Email                                            | Remove Email                                                                             | It is important to keep your email address up to date, so that your Careers<br>Department can keep in touch with you.                 |

Change Email

Career Central

Remove Email

Success!

An email will be sent to your personal email address with a link.

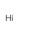

email address. Click Here

Please click on the following link to confirm your

After clicking on Click Here this message will

 $\downarrow$ 

please email support@cc.school.nz and let them know you got it.

Thanks, The Career Central Team

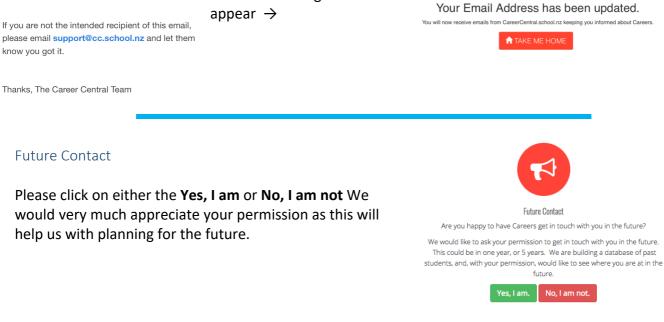

#### Your School Email Address

Please check that your school email address is correct If it is not correct you will need to contact the Careers Department where they will be able to amend it for you.

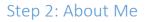

On you home page click on the Step 2: About Me icon to begin the process of loading your personal details into Career Central.

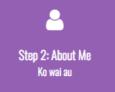

#### Skills and Academic Strengths

You will open on to this page to begin adding your information to Skills and Academic Strengths.

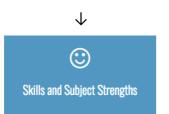

Start adding your Skills and Subject Strengths Please add 5 skills & 5 academic strengths

| Skills and Subject Strengths | Skills and Subject<br>Everyone has skills and everyone can develop<br>Your academic strengths are the subjects at s<br>least 3 skills and 3 academic strengths from t | p skills.<br>school that you do best in. Please select at            |
|------------------------------|----------------------------------------------------------------------------------------------------|----------------------------------------------------------------------|
| Personal Qualities           | Skills and Subject Strengths:                                                                                                    |                                                                      |
| ()<br>Interests              |                                                                                                    | Edit X                                                               |
| Career Values                |                                                                                                    | Edit X                                                               |
| -                            |                                                                                                    | Edit X                                                               |
| Work Experience              | Add another Skill:                                                                                                    | Add another Subject Strength:                                        |
| Solutside the Classroom      | ¢<br>Reason/Examples of how you<br>demonstrate this skill                                                                                                    | ¢<br>Reason/Examples of how you<br>demonstrate this Subject Strength |
|                              | ADD THIS SKILL                                                                                                    | ADD THIS SUBJECT STRENGTH                                            |

#### Please see example below:

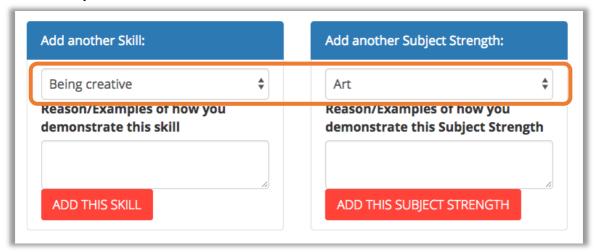

#### **Personal Qualities**

Click on the Personal Qualities Icon to begin

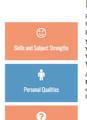

**Personal Qualities** 

Personal Qualities describe the type of person you are. Please **select the Personal Qualities** you believe you have for your year group. Year 10 ... 3 Personal Qualities Year 11 ... 5 Personal Qualities Year 12 ... 8 Personal Qualities Year 13 ... 12 Personal Qualities

A survey of employers found that more than anything else they are looking for: **Positive attitude, Willing to learn and Work ethi**t (communication skills came in 4th) to you have these qualities? If there are any qualities you would like to develop add them to the box at the bottom of this page.

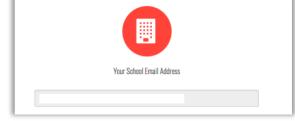

# adding your Personal Qualities ... add 5 personal qualities

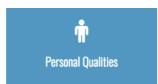

#### **Examples:**

| Able to handle pressure/stress          |  |
|-----------------------------------------|--|
| Confident                               |  |
| Honesty/Integrity                       |  |
| Other (Please specify in the box below) |  |
| Positive Attitude                       |  |
| Responsible                             |  |
| Self motivated                          |  |

#### Interests

Click on the **Interests** Icon to begin adding your **Interests**.

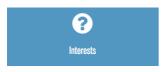

Please pick 4 Questions and fill them in.

This will help you in deciding what you like and where you would like to see yourself in the future.

|                                             | Interests                                                                                                    |
|---------------------------------------------|----------------------------------------------------------------------------------------------------|
| Skills and Subject Strengths                | Please answer the following questions about your interests. It is important to consider what really<br>interests you when thinking about the type of work you want to do. If you enjoy your job it won't<br>seem like work. |
| ŵ.                                          | What are your favourite hobbles/what do you do in your spare time? Or what would you like to do if you had the opportunity?                                                                                                 |
| Personal Qualities                          |                                                                                                    |
| <b>?</b><br>Interests                       | Have you ever been so absorbed in something that you lost track of time? What were you doing?                                                                                                    |
| <b></b>                                     |                                                                                                    |
| Career Values                               | What do you consider your greatest strength and your greatest weakness?                                                                                                    |
| Work Experience                             |                                                                                                    |
| <b>.</b>                                    | What magazines/books/websites to you like to read or look at?                                                                                                    |
| Work Experience                             |                                                                                                    |
| <b>%</b><br>Outside the Classroom           | What would you like to get better at?                                                                                                    |
| ~                                           |                                                                                                    |
| Employability Skills - A Self<br>Assessment | What would you like to learn more about?                                                                                                    |
|                                             |                                                                                                    |
|                                             | Where can you go to access information and support when exploring learning and work opportunities? (name as many as possible)                                                                                               |
|                                             |                                                                                                    |
|                                             | Who are the people who have the most influence on your decision making?                                                                                                    |
|                                             |                                                                                                    |
|                                             | Save Changes                                                                                                    |

#### **Career Values**

**Career Values** describe the things that are important to you about work.

Use the **slider** to indicate how important each statement is for you. **Please do 6 questions** 

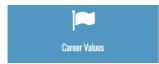

This image is just a sample of what you can do.  $\rightarrow$ 

|                                             | Career Values                                                                                                    |
|---------------------------------------------|----------------------------------------------------------------------------------------------------|
|                                             | Career values describe the things that are important to you about work. Slide the arrow below to indicate how<br>important each career value is to you. (Not important on the left and very important on the right) |
| Skills and Subject Strengths                |                                                                                                    |
| ŵ                                           | Career Values (Lowest to Highest)                                                                                                    |
| Personal Qualities                          | Be challenged and continue learning                                                                                                    |
|                                             | Be creative                                                                                                    |
| ?                                           | Have variety in my work                                                                                                    |
| Interests                                   | Have social status (be proud of your job)                                                                                                    |
|                                             | Get dressed up                                                                                                    |
|                                             | Be a leader and manage other people.                                                                                                    |
| Career Values                               | Work unsupervised                                                                                                    |
| -                                           | Work in a practical/hands on way                                                                                                    |
| Work Experience                             | Work with others                                                                                                    |
|                                             | Be an expert                                                                                                    |
| <b>%</b>                                    | Make use of my abilities                                                                                                    |
| Outside the Classroom                       | Be physically active.                                                                                                    |
|                                             | Be well paid.                                                                                                    |
| ✓                                           | Have job security                                                                                                    |
| Employability Skills - A Self<br>Assessment | Help people or society                                                                                                    |
|                                             | Get recognition and be appreciated                                                                                                    |
|                                             | Have a good work-life balance                                                                                                    |
|                                             | Get promoted                                                                                                    |
|                                             | SAVE CHANGES                                                                                                    |
| 1                                           | My Top Five Career Values                                                                                                    |
|                                             | Be creative                                                                                                    |
|                                             | Work in a practical/hands on way                                                                                                    |
|                                             | Make use of my abilities                                                                                                    |
|                                             | Have variety in my work Be challenged and continue learning                                                                                                    |
|                                             | ne maneriden aun munue jeatuntik                                                                                                    |

#### Outside the Classroom

Click on the **Outside the Classroom** Icon to begin adding to your **Outside the Classroom**.

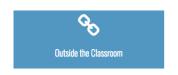

Remember to Save your changes

| Skills and Subject Strengths                | Outside the Classroom<br>This is an opportunity for you to list all the things you are involved in outside of school. It is helpful for us to be<br>aware of these things so we can get to know you better, but you can also use them in your CV or on applications<br>for jobs, scholarships etc. |
|---------------------------------------------|----------------------------------------------------------------------------------------------------|
| r<br>Personal Qualities                     | a youth group or church group you attend etc.                                                                                                    |
| ()<br>Interests                             | Sport                                                                                                    |
| Career Values                               |                                                                                                    |
| Work Experience                             | Leadership                                                                                                    |
| <b>Outside the Classroom</b>                | Awards/Qualifications                                                                                                    |
| Employability Skills - A Self<br>Assessment | Other                                                                                                    |
|                                             | Sive Charges                                                                                                    |

#### Employability Skills – A Self Assessment

Click on the **Employability Skills** Icon to begin your self assessment.

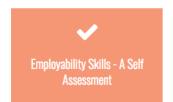

Employability skills are the skills employers are looking for.

|                                             | Emplo                                                                                                    |
|---------------------------------------------|----------------------------------------------------------------------------------------------------|
| ٢                                           | Assess                                                                                                   |
| Skills and Subject Strengths                | Employability<br>select 'yet to c                                                                        |
| r<br>Personal Qualities                     | * doing work<br>* playing spor<br>* helping you<br>* taking part i<br>* taking part i<br>* taking part i |
| 8                                           | * working stea                                                                                           |
|                                             | Employment S                                                                                             |
| i 🖚<br>Career Values                        | Positive Attitu<br>A can do attitu<br>respectful, mot<br>Give some ex                                    |
|                                             |                                                                                                    |
| Outside the Classroom                       | Communication<br>Ask questions<br>show respect, 1<br>affects others                                      |
|                                             | Give some ex                                                                                             |
| Employability Skills - A Self<br>Assessment | Teamwork<br>Work well with<br>ideas, work we<br>culture or belie                                         |
|                                             | Give some ex                                                                                             |
|                                             | Self-Managem<br>On time with th<br>words and acti-<br>and responsibi<br>and get the job                  |
|                                             | Give some ex                                                                                             |
|                                             | Willingness to<br>Willing to learn<br>Curious and en<br>things, accept a<br>Give some ex                 |
|                                             | Thinking Skills<br>making<br>Think of all the                                                            |

#### mployability Skills - A Self ssessment

skills are the skills employers are looking for. Rate yourself below. If you develop' or 'basic' for some skills try to do some of the following: experience or volunteer work rt or doing music and performing arts ir family in a hobby or interest in school activities such as debating, or the Young Enterprise Scheme in community activities such as environmental causes or fundraising adily at school. Very Yet to Basic Good High develop Level Level Level Skill 0 0 0 0 ıde de, optimistic, honest, friendly, tivated and hard working. xamples of you displaying this skill . • 0 . when you are not sure, listen well, think about how your communication xamples of you displaying this skill 0 0 0 0 others to get things done, contribute Il with others of different gender, efs, follow directions from managers amples of you displaying this skill 0 • 0 ent e right gear, understand how my ons affect others, show commitment lity, dependable, follow instructions odone. amples of you displaying this skill learn new tasks, skills and information. Ithusiastic, look for ways to improv advice and learn from feedback. 0 0 0 amples of you displaying this skill s - Problem solving and Decision 0 • . Think of all the options before deciding, see problems and try to solve them, think before you act, know when you need to get help. Give some examples of you displaying this skill Resilience Adapt to new and changing situations, don't give up if things go wrong, get help when you need it, accept your mistakes and learn from them. 0 ......

Give some examples of you displaying this skill

Step 3: Jobs

Ngā puna mahi

#### Step 3: Jobs

On you home page click on the **Step 3: Jobs** icon to begin jobs that you may be interested in.

On **My Job Bank** page, you will have 3 options for searching for jobs that you may be interested in.

Please add no more than 4 Jobs to My Job Bank

## My Job Bank

Your Jobs Bank is where you store the jobs you are interested in.

There are 3 ways to search for jobs. You can click on "Search jobs" if you already know the name of the job you are looking for. Click on "Jobs by Industry" if you want to search based on industries you are interested in or "Jobs by Pathway" to look for jobs in a particular Vocational Pathway.

exploring

It may be helpful to click HERE and take the Careers Quest quiz to give you some ideas on jobs that would suit you.

| Q                   | ÷.               | A               |
|---------------------|------------------|-----------------|
| Search by Job Title | Jobs by Industry | Jobs by Pathway |

#### My Job Bank:

Rate your jobs based on which you most prefer.

| My Jobs:    |      |
|-------------|------|
| Entertainer | **** |
| Dancer      | **** |
| Artist      | **** |
| Musician    | **** |

Options for job searching:

#### Search by Job Title:

### Add a job title that you are interested in

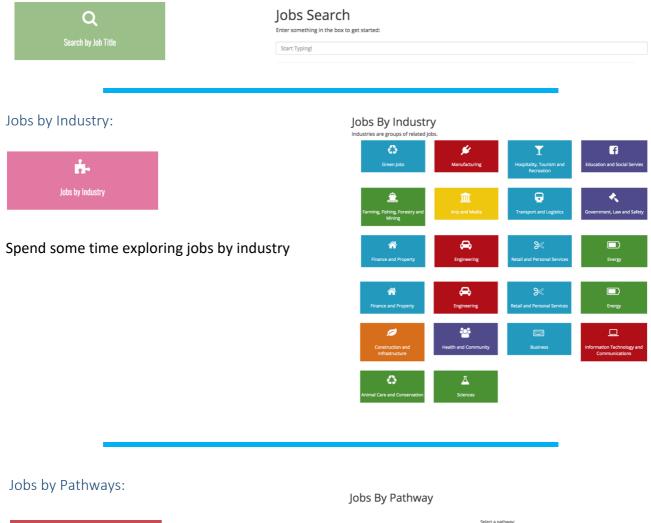

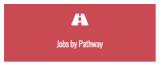

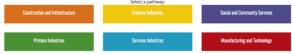

In order to earn a Vocational Pathway Award, you need:

NCEA L2, including meeting NCEA L1 literacy and numeracy requirements. 60 recommended L2 assessment credits, including 20 sector related from the same pathway. Note that this graph currently only shows results.

#### A graph of your individual credits will show on this page

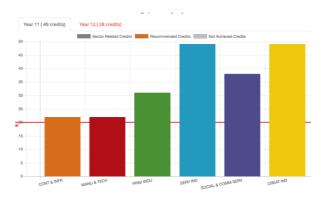